# **SQL** cheat sheet

For more awesome cheat sheets REBELL<br>visit rebellabs.org!

### **Basic Queries**

- -- filter your columns  **SELECT** col1, col2, col3, ... **FROM** table1
- -- filter the rows **WHERE**  $\text{col4} = 1$  **AND**  $\text{col5} = 2$
- -- aggregate the data **GROUP** by …
- -- limit aggregated data **HAVING** count( $*$ ) > 1 -- order of the results

**ORDER BY** col2

#### Useful keywords for **SELECTS**:

**DISTINCT** - return unique results **BETWEEN** a **AND** b - limit the range, the values can be numbers, text, or dates **LIKE** - pattern search within the column text **IN** (a, b, c) - check if the value is contained among given.

#### **Data Modification**

- -- update specific data with the **WHERE** clause  **UPDATE** table1 **SET** col1 = 1 **WHERE** col2 = 2
- -- insert values manually  **INSERT INTO** table1 **(ID, FIRST\_NAME, LAST\_NAME) VALUES** (1, 'Rebel', 'Labs');

-- or by using the results of a query  **INSERT INTO** table1 **(ID, FIRST\_NAME, LAST\_NAME) SELECT** id, last\_name, first\_name **FROM** table2

#### **Views**

A **VIEW** is a virtual table, which is a result of a query. They can be used to create virtual tables of complex queries.

**CREATE VIEW** view1 **AS SELECT** col1, col2 **FROM** table1 **WHERE** …

#### **The Joy of JOINs**

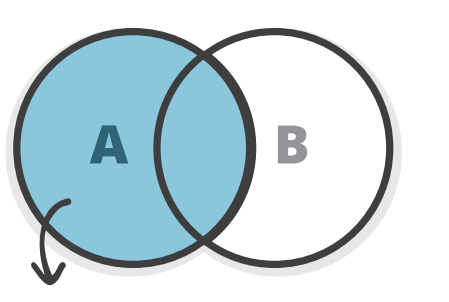

*LEFT OUTER JOIN - all rows from table A, even if they do not exist in table B* 

#### **Updates on JOINed Queries**

You can use **JOIN**s in your **UPDATE**s **UPDATE**  $t1$  **SFT**  $a = 1$ **FROM** table1 t1 **JOIN** table2 t2 **ON** t1.id = t2.t1\_id **WHERE** t1.col1 = 0 **AND** t2.col2 **IS NULL**;

NB! Use database specific syntax, it might be faster!

# **Semi JOINs**

You can use subqueries instead of **JOIN**s: **SELECT** col1, col2 **FROM** table1 **WHERE** id **IN** (**SELECT** t1\_id **FROM** table2 **WHERE** date > **CURRENT\_TIMESTAMP**)

#### **Indexes**

If you query by a column, index it! **CREATE INDEX** index1 **ON** table1 (col1)

Don't forget: Avoid overlapping indexes Avoid indexing on too many columns Indexes can speed up **DELETE** and **UPDATE** operations

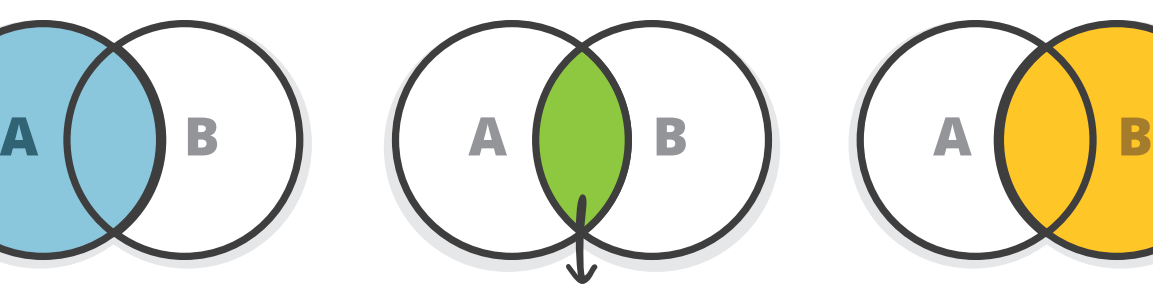

*INNER JOIN - fetch the results that exist in both tables*

*RIGHT OUTER JOIN - all rows from table B, even if they do not exist in table A*

#### **Useful Utility Functions**

- -- convert strings to dates:
- **TO\_DATE** (Oracle, PostgreSQL), **STR\_TO\_DATE** (MySQL)
- -- return the first non-NULL argument:  **COALESCE** (col1, col2, "default value") -- return current time:
- **CURRENT\_TIMESTAMP**
- -- compute set operations on two result sets  **SELECT** col1, col2 **FROM** table1  **UNION / EXCEPT / INTERSECT SELECT** col3, col4 FROM table2;

*Union* - returns data from both queries *Except* - rows from the first query that are not present in the second query *Intersect* - rows that are returned from both queries

## **Reporting**

Use aggregation functions

**COUNT** - return the number of rows **SUM** - cumulate the values **AVG** - return the average for the gr[oup](http://zeroturnaround.com/software/xrebel/) **MIN / MAX** - smallest / largest value

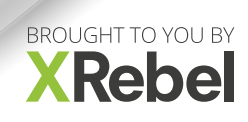